## Photoshop CC 2015 Version 18 License Key Full [Win/Mac] x32/64 2022

Cracking Adobe Photoshop is relatively easy, and it can be done in a few simple steps. First, you'll need to download and install the Adobe Photoshop software on your computer. Then, you need to locate the installation.exe file and run it. Once the installation is complete, you need to locate the patch file and copy it to your computer. The patch file is usually available online, and it is used to unlock the full version of the software. Once the patch file is copied, you need to run it and then follow the instructions on the screen. Once the patching process is complete, you can start using Adobe Photoshop. Be sure to back up your files since cracking software can be risky. With these simple steps, you can install and crack Adobe Photoshop.

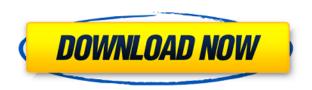

I think I've heard good things about it...

Took a look at it... Very nice but hard to navigate and not very efficient at some times when saving As... great feature though

nice tool if you wish to show something to a client. Could be really useful if you are making presentation (though I'd say 'import' instead of'show')

For small \$ it's a very nice tool

Definitely worth the try...

I dunno if Photoshop is nice for psd with but the format is very good for jpg

I dunno if, but test is not a problem

Is a trial period, if you like it, just buy it! I've been introduced to countless photos and videos in my role as publisher, editor, and writer at PC Magazine. But without professional-level tools, I often need to go back to Photoshop to share my insights with presenters and audiences around the world. Learn how to create your own stunning presentations and learn more about how to make your photos look like the pros. We didn't have enough room in our review of the Adobe Photoshop Fix to go into too much detail about it, which is why we mainly talked about the newly-added Canon RAW-specific modules. But if you missed what both the CS6 and CS6.1 versions of the Fix meant for Canon image files, then we have some good news. The latest version of the fix is now available for CS6. To view it, head over to Adobe's support page .

This fix supports all types of Canon file formats (CRW or NEF, and DNG). In fact, it adds the CRW NEF support file types automatically. But this all-in-one solution for Canon repairs is a little costly. However, it's much cheaper than shelling out on the Canon camera upgrades. And, though it doesn't allow for image reading, it does allow for saved viewing of images that are exported from the camera.

## Download Photoshop CC 2015 Version 18With Full Keygen With Keygen Windows 2023

What It Does: This tool allows you to draw or be drawn by an outline created by you. You can then fill in the area, which will make the color of your choice. You can then adjust the color, size, spacing, and transparency. What It Does: The Lens Correction tool removes lens flaws from your image. It works well on older images. If you have a newer camera such as a DSLR, you'd want to maximize the quality of the image you're taking before you use this tool in your photography. Creating and responding to selections changes the color in your image, such as highlights, midtone, or background areas. Pixel masking allows you to use selection transparency, softening, and sharpening to smooth an image and make it look professional. There are a variety of ways you can blur an image, such as digital noise, radial blur, soft focus, vignetting, desaturation, and removal of stray objects. Unsharp Mask allows you to sharpen or soften shadows and midtones of a selected area. You can alter the amount of unsharpening that takes place in each pixel, as well as variation across the image, including to different brightness within the same image. The adjustment layers inside Photoshop give you the ability to use tools such as spot healing, vignetting, and desaturation to alter the look of an image alone or create incredible effects for your graphics. Adjustment layers let you create the effect that you want, then use the blend mode tools in your blending options to make the adjustments. Blend modes include differences, additions, subtractions, luminosity, color, insets, and much more. There are three main types of blending modes available in the blend modes options in Photoshop: additive, subtractive, and subtractive with a displacement map. 933d7f57e6

## Photoshop CC 2015 Version 18 Download With Product Key License Code & Keygen X64 {{ updAte }} 2023

With the new Share for Review functionality, I can do all of this with an iOS or macOS web browser window. I can overlay a photo on it, adjust it with the same tools I use with Photoshop, and then share for review. In the creative process, I can experiment with a new, more dynamic and creative approach, without ever having to leave my desktop. Share for Review gives me all the benefits of the web browser, but in a desktop app. That means I can also edit my photos in Photoshop and continue my workflow for other edits. I can create my own shortcuts in any browser, and come back to my desktop to check the edits and apply tweaks. For example, let's say I'm working on a photo of a bright white wall, and I want to bring some warmth and pop to the scene. To experiment with color, I might overlay a different shot of, say, a blue wall over the white wall photo, pick a hue and adjust the color to match. With Share for Review, I can apply that change in Photoshop, all from the photograph on the web browser. This works on photos, too. I can overlay a photo on my desktop version of Photoshop and use the tools I want, and then come back to the web version to play around with the change. I can create a shortcut for this in any of the three locations: my desktop, laptop or phone. This is especially useful if I'm on my phone with my desktop open and want to preview or import a new photo, or start a new project. I can address and work with files from any of those locations fast and transparently.

photoshop cs2 mac download free photoshop cs2 fonts free download adobe photoshop lightroom cc apk download for pc adobe photoshop cc apk download for android adobe photoshop cc apk download photoshop cc apk download 2022 photoshop cs2 gratis download photoshop cs5 smoke brushes free download photoshop cs5 software free download for windows 7 photoshop cs5 software free download full version with crack

As Photoshop and Photoshop Elements have evolved and grown over the years, users have tried to contain Photoshop to a single computer or device. Adobe has struggled to consistently keep up with user demand for more powerful computer speeds, and so this case study covers how the company is addressing this challenge. The best way to make sure you are getting the most out of Photoshop is to learn where to go and to become familiar with all you can do with it. This part of the Guide covers the Help system, searchable online help, online tutorials, and more. In this series of articles I offer important "best practices" tips for the novices, newcomers and aspiring designers who are thinking about starting their photographic editing career as a career. I'll not only explain what you need to know, but give you practical advice on how to find two to three hours a day to practice your skills. People often tell me they wish someone had taught them the basics from the start. To help them make the transition smoothly, I also offer many code samples for beginners. Photoshop is one of the most common tools for creating and editing images. Whether you're a hobbyist, freelance, or fulltime graphic designer, Photoshop is both powerful and versatile. And like any other tool, you get what you pay for-not only the software itself, but the knowledge and support you get when buying from Adobe both the most popular varieties of licensing. Simply put, this book is a step-by-step tutorial intended to teach you everything you need to know about the software so that you can create and edit images with relative ease. Similar to a guidebook, it is composed of the following sections:

What's New - New content-aware fills and adjustments

The Fill tool now has a new Content-Aware Fill feature that makes it easier to accurately fill in complex areas of an image without distorting or warping, like the contours and outline of different objects. With the help of this book, you can master Adobe Photoshop's distinctive features of creativity and professionalism. So if you want to learn how to create beautiful images digitally, this book is the one to get. Whether you're a graphic designer, photographer, illustrator or a way of life, visual designer is always inspired by their photography skills. It is seemingly every designer who at some point in his or her life have dreams of becoming a professional or emerging photographer. Whether you're a graphic designer, photographer, illustrator or a way of life, visual designer is always inspired by his or her photography skills. It is seemingly every designer who at some point in his or her lives have dreams of becoming a professional or emerging photographer. Adobe **Photoshop on the Web:** In addition to providing in-depth coverage of all major features for the desktop program, this book also shows how to work with Photoshop features on the web. You'll learn how to use the Photoshop Elements features and how to extend those results with Web destinations that include all the various Web sites for the image service and social networking services. You'll also see how to use with PSP, a feature that allows users to bundle their work with shared access to personal online storage so that friends and relatives can view their work and print high-quality digital prints. Finally, you'll see how creative professionals can use the Internet to showcase their work on Flicker, one of the more popular image-sharing social networking sites.

https://new.c.mi.com/ng/post/48469/AutoCAD Crack With Product Key April-2022

https://techplanet.today/post/autocad-crack-with-registration-code-download-1

https://magic.ly/9tremdotamo/AutoCAD-2023-24.2-Crack

https://techplanet.today/post/autocad-210-crack-4

https://techplanet.today/post/autocad-crack-keygen-for-windows-april-2022

https://magic.ly/7spirunache/AutoCAD-Product-Key-Full-(Updated-2022)

https://new.c.mi.com/mv/post/429269/AutoCAD 2018 220 Crack With License Code 3264bit

https://magic.ly/0remensesbi/AutoCAD-21.0-Free-32or64bit-2022-New

https://new.c.mi.com/my/post/429264/AutoCAD Crack License Keygen Updated-2022

https://techplanet.today/post/autocad-220-keygen-free-pcwindows-updated-2022

Edit images such as photos, videos, and documents by working with a realistic toolset. As with other Adobe products, Photoshop provides a drag-and-drop workflow for optimal efficiency. Quickly select the area you want to treat, and use the tools to make changes. You can also use sharpening tools to remove imperfections, remove unwanted elements, change lighting effects, or change colors and types. This is the advanced creative tool which lets us save images from the past and present. Adobe Camera Raw (Lightroom) is a free RAW image editing and color adjustment application developed by Adobe that is incorporated with and optimized for Photoshop. It is a powerful cross-platform application that helps users to view, adjust, develop and manage RAW files on their computer system. Adobe has been providing the software to its users at no charge. Aperture is a photo software for Apple's Macintosh platform, from Apple that released the first version in 2003. Aperture is the most popular software for photo editing on Apple Mac computers running Mac OS X, offering many of the features found in Adobe Photoshop In the social media site era, Photoshop has been the tool of choice, especially when it comes to creating logos, beautiful photos, and reality television show special effects. Many web designers and photographers become experts at Photoshop using techniques and editing skills that they learned over the years to create and rebuild content that looks like it∏s just been taken from a magazine.

The photos. The words. The smell of the ink. The sound of an image printed. These are the sensory experiences we use to visually communicate with each other every day. Yet this communication mechanism—delivering messages through the medium of an image — is often overlooked in considering how we can go beyond these capabilities to do new things with images. This book will show you how. Photoshop has traditionally relied only on a simple and ubiquitous coordinate system to describe what's happening in an image. It has long been possible—using a number of different techniques—to represent an image with multiple pages, each arranged in a three-dimensional space that could move relative to each other. In each of the latest Photoshop versions, the user interface has dramatically altered to facilitate these new techniques to visualize such complex images. This book will introduce you to these new and slick UI paradigms, and show you how you can use them to make powerful composites, panoramas and other images with your photographs. Photoshop has long been known for its image-editing prowess. In fact, many of the features that were made available just a few years ago, gave birth to a new industry - as they revolutionized the way professionals edit and manipulate their images. This book teaches the basics of the tools that are used in more advanced, creative ways to make new kinds of images. If you want to turn your images into works of art, you need it. As digital imaging technology has advanced, we are on the edge of an amazing transformation where our ability to capture and manipulate images of all varieties is increasing at an exponentially faster rate than our capacity to make sense of this data. In this book, you'll get to see, hear and play with this new level of sophistication for yourself. We're just at the beginning of what's to come. So get ready to be astonished.